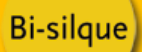

BREVE DESCRIPCIÓN DEL PRODUCTO:

## Caballete con marco en aluminio y portapapeles ajustable

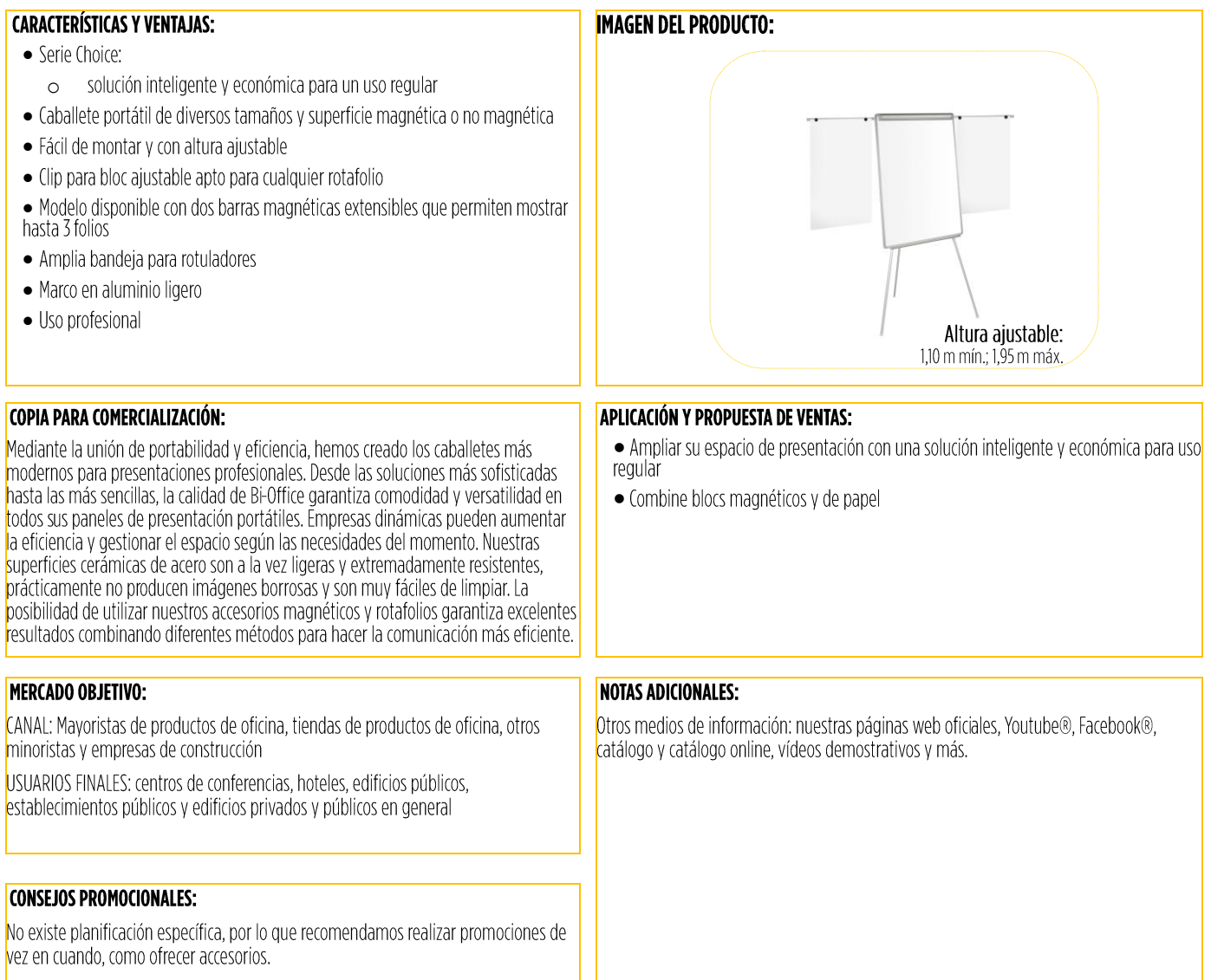

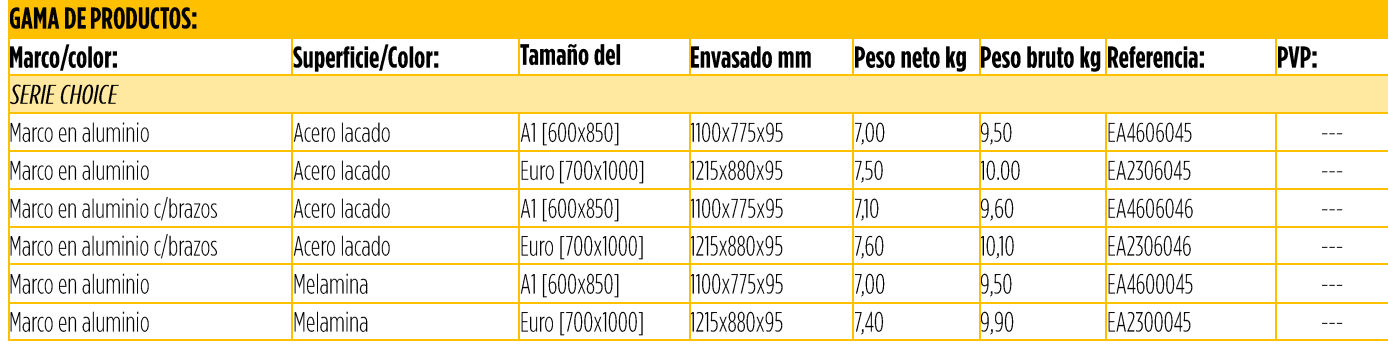

 $52$ -IM-01 Revisión 01 **Bi-silque SA**<br>Rua Cais da Estação,<br>P.O. Box 43 | 3886-909<br>Esmoriz, Portugal

Tel.: +351 256 750 130<br>Fax: +351 256 751 141 info@bisilque.com

Productos para comunicación visual

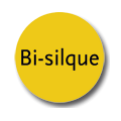

Página  $1 \mid 3$ 

Bi-silque

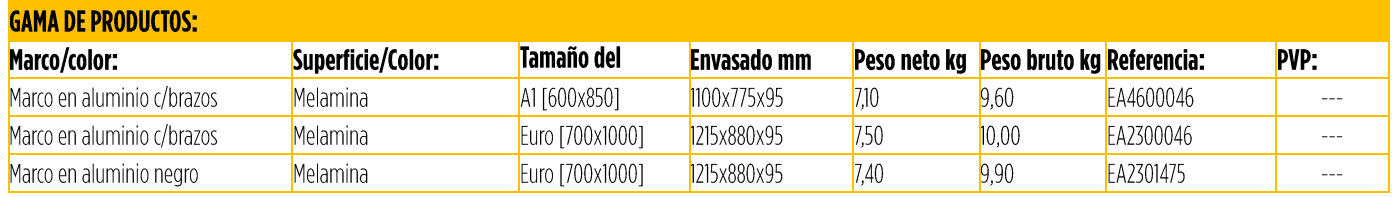

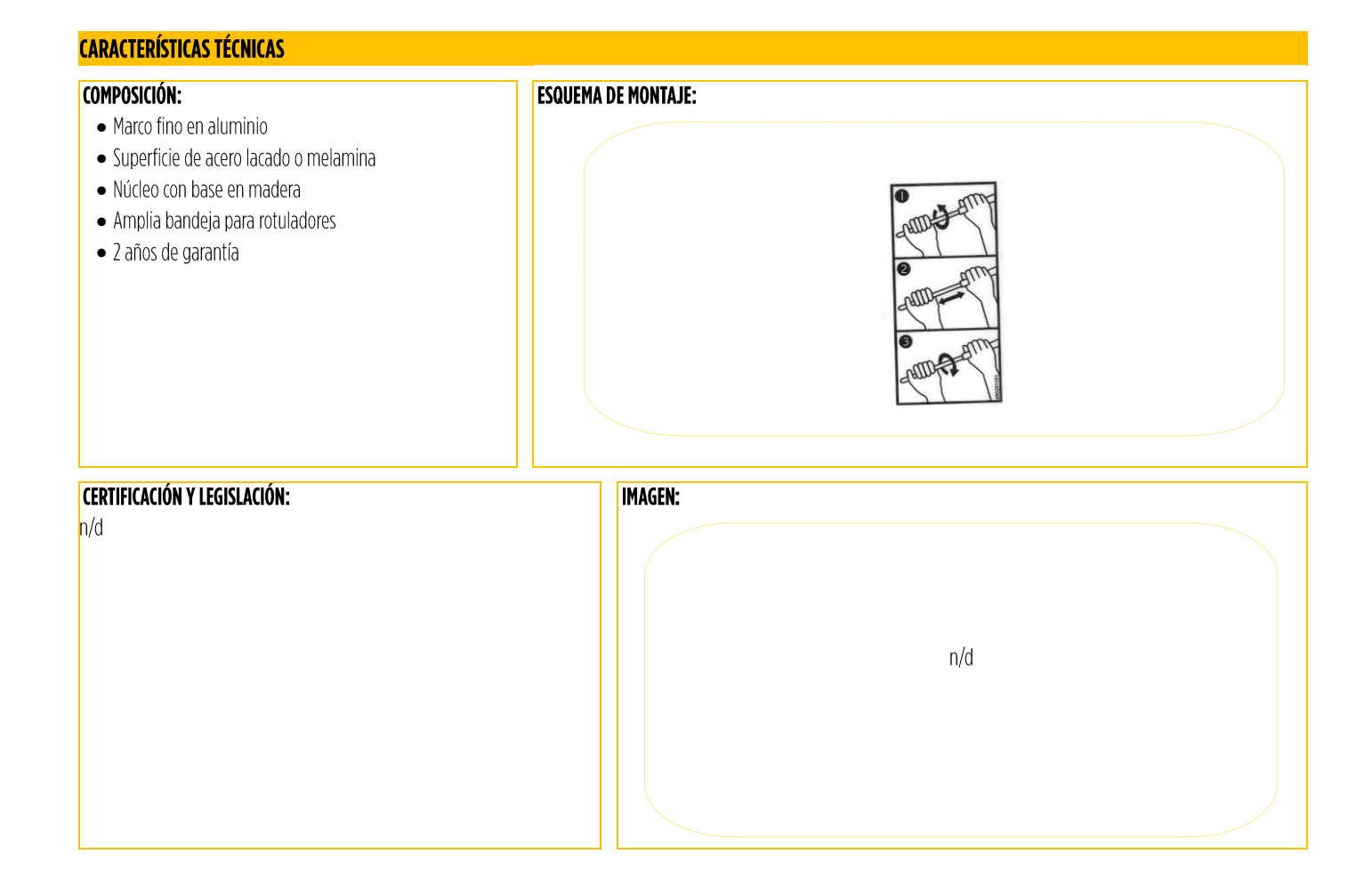

 $52$ -IM-01 Revisión 01

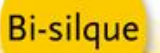

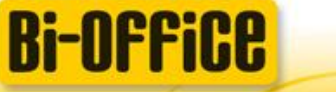

**Bi-Bright**<sup>®</sup> interactive whiteboards

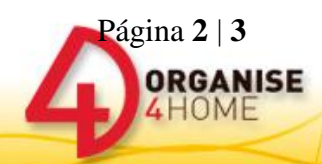

## **SUGERENCIA DE ANUNCIO:**

## Caballete de trípode Easy - Serie Choice Caballete con marco en aluminio y portapapeles ajustable · Serie Choice: o solución inteligente y económica para un uso regular · Caballete portátil de diversos tamaños y superficie magnética o no magnética · Fácil de montar y con altura ajustable • Clip para bloc ajustable apto para cualquier rotafolio · Modelo disponible con dos barras magnéticas extensibles que permiten mostrar hasta 3 folios · Amplia bandeja para rotuladores · Marco en aluminio ligero Altura ajustable: • Uso profesional 1,10 m mín.; 1,95 m máx. **DENTRO DE LA FAMILIA:** CÓDIGO QR: · Caballete de trípode Económico • Caballete Classic sin marco • Caballete Classic A Revisión: 01 Am Olivia Autor: Ana Oliveira Aprobación: Fecha: 19-06-2015

 $52$ -IM-01 Revisión 01

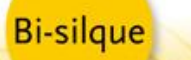

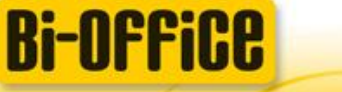

**Bi-Bright**<sup>®</sup> interactive whiteboards

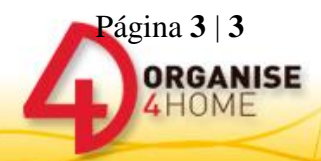